# Package 'lcopula'

April 25, 2022

<span id="page-0-0"></span>Type Package

Title Liouville Copulas

Version 1.0.5

Date 2022-04-25

Description Collections of functions allowing random number generations and estimation of 'Liouville' copulas, as described in Belzile and Neslehova (2017) [<doi:10.1016/j.jmva.2017.05.008>](https://doi.org/10.1016/j.jmva.2017.05.008).

License GPL-3

BugReports <https://github.com/lbelzile/lcopula/issues>

**Imports** Rcpp  $(>= 0.11.4)$ , utils, graphics, stats

**Depends** copula ( $>= 0.999-12$ ), R ( $>= 2.12.0$ )

Suggests wdm

LinkingTo Rcpp

RoxygenNote 7.1.2

Encoding UTF-8

LazyData true

NeedsCompilation yes

Author Leo Belzile [aut, cre] (<<https://orcid.org/0000-0002-9135-014X>>), Christian Genest [aut, ctb], Alexander J. McNeil [ctb], Johanna G. Neslehova [ctb]

Maintainer Leo Belzile <br/>belzilel@gmail.com>

Repository CRAN

Date/Publication 2022-04-25 18:40:02 UTC

# R topics documented:

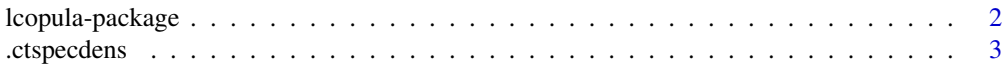

<span id="page-1-0"></span>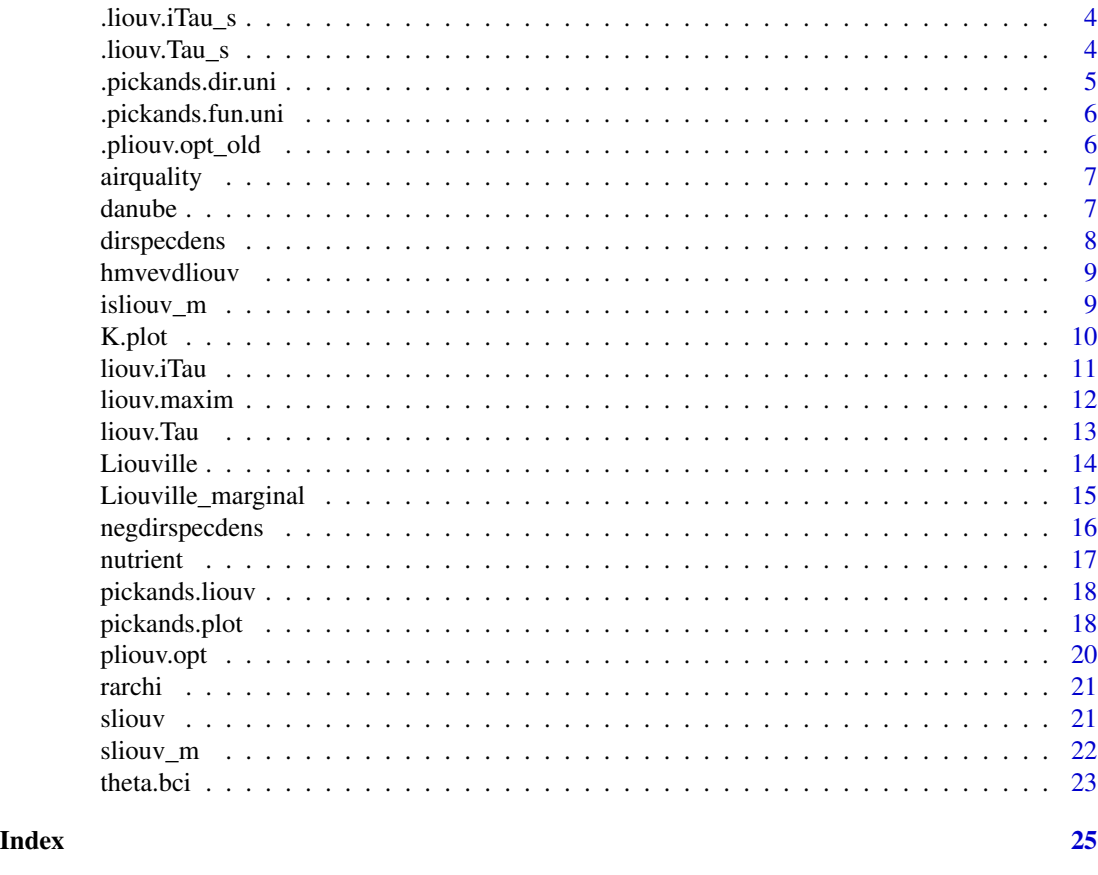

lcopula-package *Liouville Copulas*

#### **Description**

lcopula provides functions to evaluate and sample Liouville copulas. The code is adapted from GumbelLiouville.R used in Genest and Neslehova (2013) and from the routines in LiouvilleFunction.R used by McNeil and Neslehova (2010) and coded by Alexander McNeil. The new implementation draws heavily on functions implemented in the copula package and derived from work by Hofert, Maechler and McNeil (2012).

*Warning*: a different definition is used by the latter and in the copula package for the Clayton copula. The implementation below uses the generator definition found in the first edition of the book *Quantitative Risk Management*.

The naming conventions are as follows: 'archi' and 'liouv' denote cores, prefixes 'd', 'p', 'r', 's', 'is' denote respectively density, distribution function, random number generation, survival function and inverse survival function. Suffixes are 'm' for marginal, '\_m' for simultaneous multiple margins and '\_p' for vectorized versions of the functions.

The functions mostly draws from the theory laid out in McNeil and Neslehova (2010) and Belzile (2014), which are the references for definitions and expressions.

# <span id="page-2-0"></span>.ctspecdens 3

The Archimedean families implemented are Clayton, Gumbel, Frank, Ali-Mikhail-Haq (abbreviated AMH) and Joe. Random number generation from the copulae is available via the function rliouv. Method-of-moment estimators can be used for fitting for the Clayton and Gumbel families for bivariate samples, using the function liouv.maxim.mm. More general models can be fitted using liouv.maxim, but optimization may be slow. The function theta.bci allows to construct bootstrap confidence interval for the parameter  $\theta$ . Unless the method-of-moment estimator can be used, it is very slow since it relies on full optimization of each replicated sample under the model.

The copula and survival copula domains of attraction are implemented and the corresponding spectral density and Pickands dependence function can be computed and plotted in the bivariate case.

#### Author(s)

Leo Belzile, using routines from Pr. Alexander J. McNeil, Pr. Johanna G. Neslehova. The K. plot was adapted from code provided by Pr. Christian Genest.

Maintainer: NA

# References

McNeil A.J. and Neslehova, J.G. (2010) From Archimedean to Liouville Copulas. *J. Multivar. Anal.*, 101(8): 1772–1790.

Belzile L.R. (2014) Extremal and inferential properties of Liouville copulas. Master thesis, McGill.

Hofert, M., Maechler, M., and McNeil, A.J. (2012) Likelihood inference for Archimedean copulas in high dimensions under known margins. *J. Multivar. Anal.*, 110, 133–150.

Genest, C. and Neslehova, J.G. (2013) Assessing and Modeling Asymmetry in Bivariate Continuous Data. In P. Jaworski, F. Durante, and W.K. Hardle (Eds.), Copulae in Mathematical and Quantitative Finance, Lecture Notes in Statistics, 91–114, Springer: Berlin Heidelberg.

Belzile, L.R. and Neslehova, J.G. (2017), Extremal attractors of Liouville copulas, *J. Multivar. Anal.*, 160, 68–92.

#### See Also

[copula](#page-0-0) package

.ctspecdens *Spectral density of Coles and Tawn extreme value distribution*

#### Description

Spectral density of Coles and Tawn extreme value distribution

# Usage

.ctspecdens(param, dat, transform = TRUE)

# <span id="page-3-0"></span>Arguments

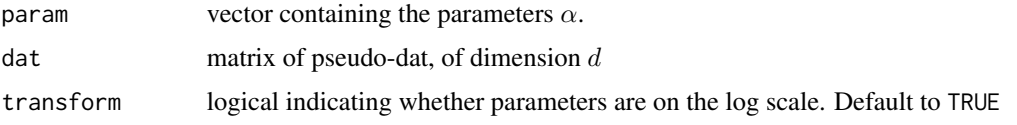

# Value

the value of the log likelihood for a sample of size n

.liouv.iTau\_s *Moment estimate for* theta *derived from Kendall's* τ

# Description

The moment estimates are based on inversion of the formula Kendall's  $\tau$  for Clayton or Gumbel Liouville copula

# Usage

.liouv.iTau\_s(tau\_hat, family, alphavec)

# Arguments

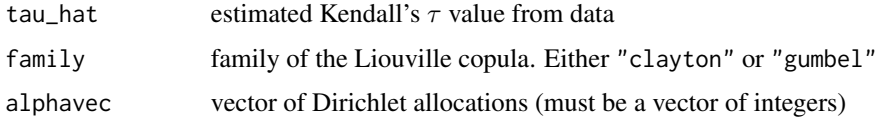

# Value

Value of theta

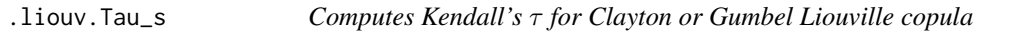

# Description

The function computes Kendall's  $\tau$  for the given model, given alphavec

# Usage

.liouv.Tau\_s(theta, family, alphavec)

# <span id="page-4-0"></span>.pickands.dir.uni 5

# Arguments

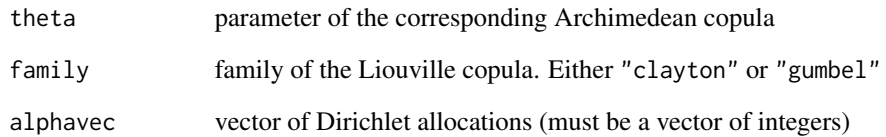

# Value

value of  $\tau$ 

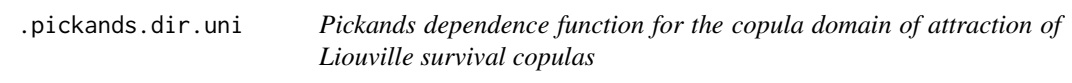

# Description

Pickands dependence function as in Belzile (2014), Proposition 40 and Example 4 Returns the Pickands dependence function of the copula domain of attraction of the survival copula, the scaled Dirichlet extreme value model. Currently only implemented in the bivariate case. Setting rho=1 yields the same output as the function in the evd package.

# Usage

.pickands.dir.uni(t, alpha, rho)

# Arguments

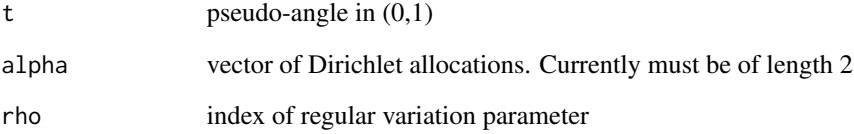

# Value

value of Pickands function for the scaled extremal Dirichlet model

<span id="page-5-0"></span>

Pickands dependence function as in Belzile (2014), Proposition 41 Returns the Pickands dependence function of the copula domain of attraction of the copula. This is only derived and implemented in the bivariate case.

# Usage

.pickands.fun.uni(t, rho =  $0.5$ , alpha =  $c(1, 1)$ )

# Arguments

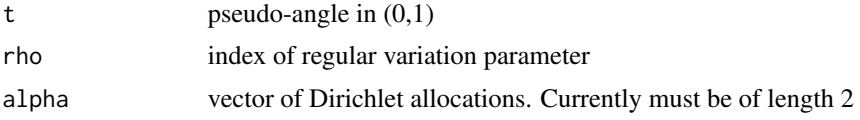

# Value

value of Pickands function

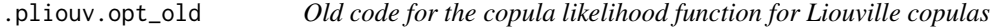

# Description

The function is used internally for optimization.

# Usage

```
.pliouv.opt_old(theta, data, family, alphavec, MC.approx = TRUE)
```
# Arguments

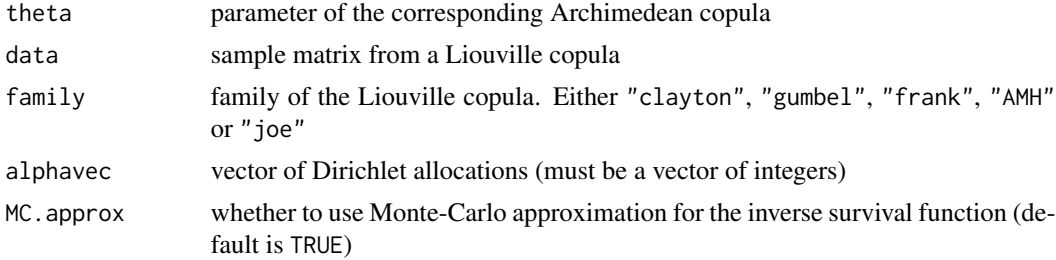

#### <span id="page-6-0"></span>airquality **7** and 2008 **7** and 2008 **7** and 2008 **7** and 2008 **7** and 2008 **7** and 2008 **7** and 2008 **7** and 2008 **7** and 2008 **7** and 2008 **7** and 2008 **7** and 2008 **7** and 2008 **7** and 2008 **7** and 2008 **7** and 2008 **7**

#### Value

value of marginal density

airquality *Daily air pollutant measures in Leeds*

#### **Description**

The airquality data frame consists of measurements of pollutants in the city of Leeds. In the saying of Boldi and Davison (2007): "The dataset comprise daily series of monitoring measurements of ozone levels (O3), nitrogen dioxide (NO2), nitrogen oxide (NO) and particulate matter (PM10), in the city centre of Leeds, UK, over 1994–1998. Levels of the gases are measured in parts per billion, and those of PM 10 in micrograms per cubic metre. "

#### Details

Downloaded from <https://uk-air.defra.gov.uk/>. (c) Crown 2015 copyright Defra via ukair.defra.gov.uk, licenced under the Open Government Licence (OGL).

#### References

Heffernan, J., Tawn, J. (2004) A conditional approach for multivariate extreme values (with discussion). *J. R. Stat. Soc., Ser. B Stat. Methodol.* 66(3), 497–546.

Sabourin, A. , Naveau, P., Fougeres, A.-L. (2013) Bayesian Model averaging for Multivariate extremes. *Extremes*, 16(3), 325–350.

Boldi, M.O., Davison, A.C. (2007) A mixture model for multivariate extremes. *J. R. Stat. Soc., Ser. B Stat. Methodol.* 69(2), 217–229.

Cooley, D., Davis, R., Naveau, P. (2010) The pairwise beta distribution: A flexible parametric multivariate model for extremes. *J. Multivar. Anal.* 101(9), 2103–2117.

danube *Ranks of preprocessed monthly Danube river flow measurements*

#### Description

The danube dataset contains ranks of base flow observations from the Global River Discharge project of the Oak Ridge National Laboratory Distributed Active Archive Center (ORNL DAAC), a NASA data center. The measurements are monthly average flow rate for two stations situated at Scharding (Austria) on the Inn river and at Nagymaros (Hungary) on the Danube. The data have been pre-processed to remove any time trend. Specifically, Bacigal et al. (2011) extracted the raw data, and obtain the fast Fourier transformed centered observations. The negative spectrum is retained and a linear time series model with 12 seasonal components is fitted. Residuals are then extracted and AR model fitted to the series, the selection being done based on the AIC criterion with imposed maximum order of 3 and the number of autoregressive components may differ for each series.

# <span id="page-7-0"></span>Format

This data frame contains the following columns:

- innA numeric vector containing the rank of prewhitened level observations of the Inn river at Nagyramos.
- donauA numeric vector containing the rank of prewhitened level observations of the Donau river at Scharding.

#### Source

Vorosmarty, C.J., Fekete, B.M., Tucker, B.A. (1998). Global River Discharge, 1807–1991, V. 1.1(RivDIS). Data set. Available from http://doi.org/10.3334/ORNLDAAC/199

# References

Bacigal, T., Jagr, V., Mesiar, R. (2011) Non-exchangeable random variables, Archimax copulas and their fitting to real data. *Kybernetika*, 47(4), 519–531.

Genest, C. and Neslehova, J. G. (2013) Assessing and Modeling Asymmetry in Bivariate Continuous Data. In P. Jaworski, F. Durante, and W. K. Hardle (Eds.), Copulae in Mathematical and Quantitative Finance, Lecture Notes in Statistics, 91–114, Springer: Berlin Heidelberg.

dirspecdens *Spectral density of scaled Dirichlet and negative Dirichlet extreme value distributions*

# **Description**

Spectral density of scaled Dirichlet and negative Dirichlet extreme value distributions

# Usage

```
dirspecdens(param, dat, d, transform = TRUE)
```
#### Arguments

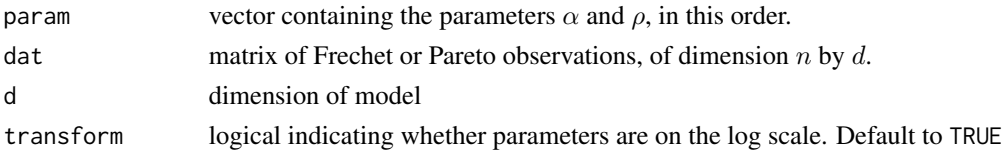

#### Details

The function is provided as a wrapper and takes parameters on the log scale for  $\alpha$  ( $\rho$ ).

#### Value

the log-likelihood for the n sample

<span id="page-8-0"></span>

Computes the Liouville EV model or the scaled Dirichlet EV model spectral density

#### Usage

```
hmvevdliouv(w, alpha, rho, CDA = c("C", "S"), logdensity = FALSE)
```
# Arguments

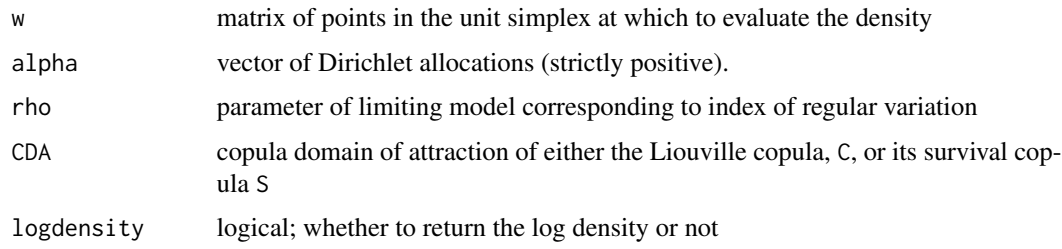

# Value

a vector with the same number of rows as w.

# Examples

```
hmvevdliouv(seq(0.01,0.99,by=0.01), alpha=c(1,2), rho=0.2, CDA="C")
hmvevdliouv(seq(0.01,0.99,by=0.01), alpha=c(0.1,2), rho=0.2, CDA="S")
hmvevdliouv(seq(0.01,0.99,by=0.01), alpha=c(1,2), rho=0.2, CDA="S")
```
isliouv\_m *Multiple marginal inverse survival function of Liouville vectors*

# Description

This function is a wrapper around [isliouvm](#page-14-1); it allows the user to treat all the data matrix simultaneously by applying different parameters to each margin.

#### Usage

isliouv\_m(u, family, alphavec, theta)

#### <span id="page-9-0"></span>Arguments

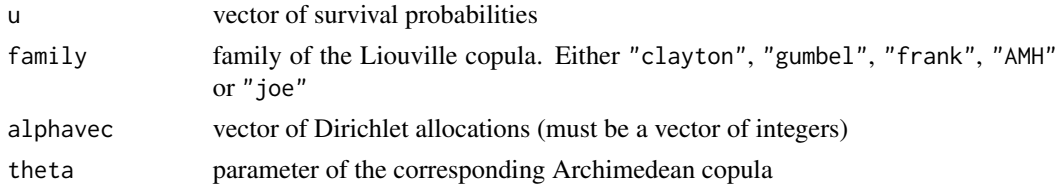

# Value

a vector of same length as u with the quantile at 1-u

#### Examples

```
u \le rliouv(n = 10, family = "clayton", alphavec \le c(2,3), theta = 2)
isliouv_m(u=u, family="clayton", alphavec=c(2,3), theta=2)
```
K.plot *Kendall plot*

#### Description

This function plots the expectation of the order statistics under the null hypothesis of independence against the ordered empirical copula values. The data is transformed to ranks.

# Usage

K.plot(data, add =  $F, ...$ )

#### Arguments

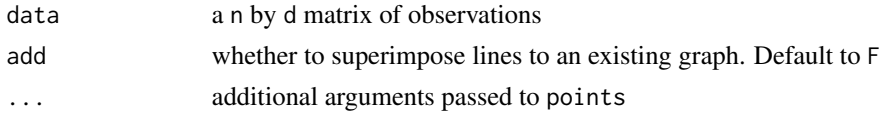

# Details

The function uses integrate and may fail for large d or large n. If  $n > 200$ , the fallback is to generate a corresponding sample of uniform variates and to compare the empirical copula of the sample generated under the null hypothesis with the one obtained from the sample.

# Value

The Kendall plot corresponding to the data at hand

# Author(s)

Pr. Christian Genest (the code was adapted for the multivariate case)

#### <span id="page-10-0"></span>liouv.iTau 11

# References

Genest & Boies (2003). Detecting Dependence with Kendall Plots, *The American Statistician*, 57(4), 275–284.

#### Examples

```
#Independence
K.plot(matrix(runif(2000),ncol=2))
#Negative dependence
K.plot(rCopula(n=1000,claytonCopula(param=-0.5,dim=2)),add=TRUE,col=2)
#Perfect negative dependence
K.plot(rCopula(n=1000,claytonCopula(param=-1,dim=2)),add=TRUE,col=6)
#Positive dependence
K.plot(rCopula(n=1000,claytonCopula(param=iTau(claytonCopula(0.3),0.5),dim=2)),add=TRUE,col=3)
#Perfect positive dependence
K.plot(rCopula(n=1000,claytonCopula(param=iTau(claytonCopula(0.3),1),dim=2)),add=TRUE,col=4)
```
liouv.iTau *Moment estimate for theta derived from Kendall's tau formula*

# Description

The moment estimates are based on inversion of the formula Kendall's tau for Clayton or Gumbel Liouville copula

#### Usage

liouv.iTau(tau\_hat, family, alphavec)

# Arguments

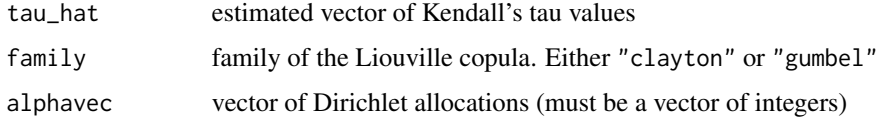

#### Value

Vector of theta

#### Examples

```
liouv.iTau(0.5,family="gumbel", c(1,2))
liouv.iTau(0.5,family="clayton", c(3,2))
```
<span id="page-11-0"></span>

Two methods, either numerical optimization or method-of-moments

# Usage

```
liouv.maxim(
  data,
  family,
  interval,
  boundary = NULL,
  lattice.mat = NULL,
  return_all = FALSE,
 MC.approx = TRUE
)
```
# Arguments

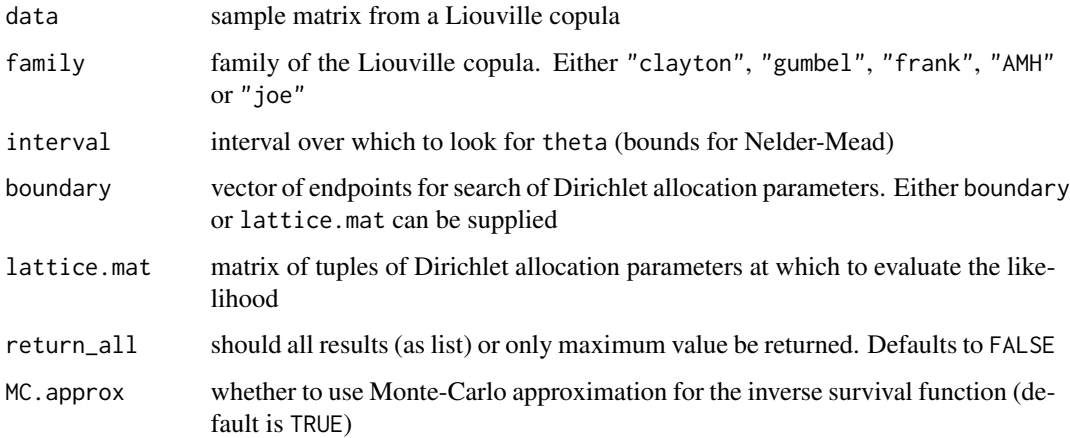

# Details

A wrapper to optim using the Nelder-Mead algorithm or using the methods of moments, to maxime pointwise given every alphavec over a grid. Returns the maximum for alphavec and theta.

# Value

a list with values of theta and Dirichlet parameter along with maximum found. Gives index of maximum amongst models fitted.

#### <span id="page-12-0"></span>liouv.Tau 13

# Examples

```
## Not run:
data <- rliouv(n=100, family="joe", alphavec=c(1,2), theta=2)
liouv.maxim(data=data, family="j", interval=c(1.25,3), boundary=c(2,2),return_all=TRUE)
lattice.mat \leq t(combn(1:3,2))
liouv.maxim(data=data, family="j", interval=c(1.25,3), lattice.mat=lattice.mat, return_all=FALSE)
#data <- rliouv(n=1000, family="gumbel", alphavec=c(1,2), theta=2)
liouv.maxim.mm(data=data, family="gumbel", boundary=c(3,3),return_all=TRUE)
lattice.mat \leq t(combn(1:3,2))
liouv.maxim.mm(data=data, family="gumbel", lattice.mat=lattice.mat, return_all=FALSE)
```
## End(Not run)

liouv.Tau *Computes Kendall's tau for Clayton or Gumbel Liouville copula*

# Description

The function computes Kendall's  $\tau$  for the given model, given alphavec

#### Usage

liouv.Tau(theta, family, alphavec)

# Arguments

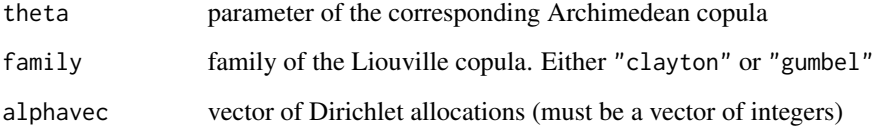

# Value

vector of  $\tau$ 

# Examples

```
liouv.Tau(theta=2, family="gumbel", alphavec=c(1,2))
liouv.Tau(theta=1, family="clayton", alphavec=c(2,1))
```
<span id="page-13-1"></span><span id="page-13-0"></span>

Multivariate density, survival copula and random generation for the Liouville copulas.

# Usage

rliouv(n = 100, family, alphavec, theta, reverse = FALSE) pliouv(x, theta, family, alphavec) dliouv(x, family, alphavec, theta, is.log = FALSE)

# **Arguments**

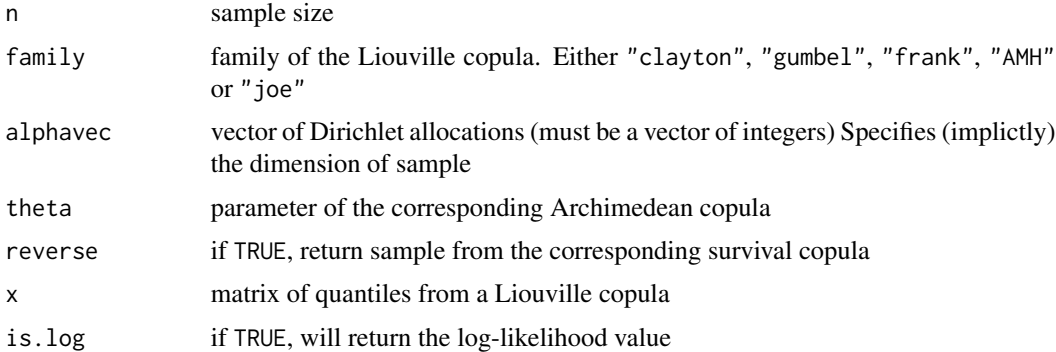

# Details

rliouv generates draws from the Liouville copula. dliouv evaluates the density of an n by d matrix of observations. pliouv is the (survival) copula associated with the Liouville vector and is as such the multivariate distribution function for uniform observations.

Liouville copulas were introduced in McNeil and Neslehova (2010), generalizing Archimedean copulas. Like the latter, they are survival copulas, which means that the copula is evaluated using the (multivariate) survival function of Liouville vectors. See also [sliouv](#page-20-1) for the latter.

The Liouville copula is by definition a survival copula. The function thus maps marginally observations from the unit interval to the positive half-line using the marginal inverse survival function [isliouvm](#page-14-1) of the Liouville vector, and then evaluating the survival distribution at the resulting Liouville vector.

#### Value

either a matrix of dimension n by length(alphavec) with the corresponding quantile, probability, survival probability or sample from the Liouville vector

#### <span id="page-14-0"></span>Liouville\_marginal 15

#### References

McNeil A.J. and Neslehova, J.G. (2010) From Archimedean to Liouville Copulas. *J. Multivar. Anal.*, 101(8): 1772–1790.

### See Also

[Liouville\\_marginal](#page-14-2)

#### Examples

```
## Not run:
#Multivariate density of Clayton Liouville copula
x \le rliouv(n = 100, family = "clayton", alphavec \le c(2,3), theta = 2)
dliouv(x=x, family="clayton", alphavec=c(2,3), theta=2, TRUE)
#Distribution function, multivariate sample
x <- rliouv(n=100, family="frank", theta=1.5, alphavec=c(2,3))
pliouv(theta=1.5, x=x,family="frank", alphavec=c(2,3))
```
## End(Not run)

<span id="page-14-2"></span>Liouville\_marginal *Liouville vectors marginal functions*

#### <span id="page-14-1"></span>**Description**

Marginal density, distribution, survival and inverse survival functions for Liouville copulas or Liouville vectors. The inverse survival function of Liouville vectors is not available in closed-form and is obtained numerically by root-finding. As such, Monte-Carlo approximation have been considered for dealing with inference to avoid computational bottlenecks. Note: the arguments of sliouv are reversed since they are meant to be called inside optim. The functions borrow *psi* functions and their derivatives from the [copula-package](#page-0-0).

#### Usage

sliouvm(x, family, alpha, theta) pliouvm(x, family, alpha, theta) isliouvm(u, family, alpha, theta) dliouvm(x, family, alpha, theta)

# Arguments

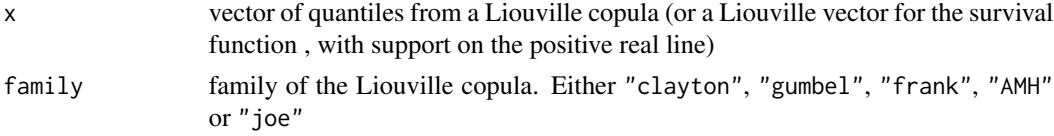

<span id="page-15-0"></span>16 negdirspecdens

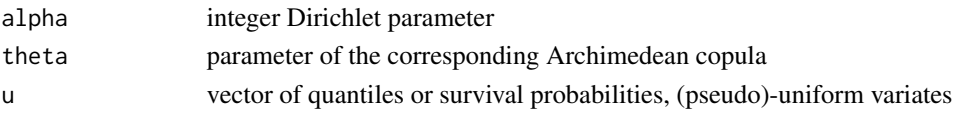

# Value

a vector with the corresponding quantile, probability, survival probabilities

# Examples

```
## Not run:
#Marginal density
samp \le rliouv(n = 100, family = "clayton", alphavec \le c(2,3), theta = 2)
dliouvm(x=samp[,1], family="clayton", alpha=2, theta=2)
sum(log(dliouvm(x=samp[,1], family="clayton", alpha=2, theta=2)))
#Marginal distribution and (inverse) survival function
x \le rliouv(n = 100, family = "gumbel", alphavec \le c(2,3), theta = 2)
pliouvm(x[,1], family="gumbel", alpha=alphavec[1], theta=2)
su <- sliouvm(1-x[,1], family="gumbel", alpha=alphavec[1], theta=2)
isliouvm(u=su, family="clayton", alpha=2, theta=2)
#pliouv is the same as sliouv(isliouvm)
```
## End(Not run)

```
negdirspecdens Spectral density of scaled negative Dirichlet extreme value distribution
```
#### Description

Spectral density of scaled negative Dirichlet extreme value distribution

# Usage

```
negdirspecdens(param, dat, d, transform = TRUE)
```
# **Arguments**

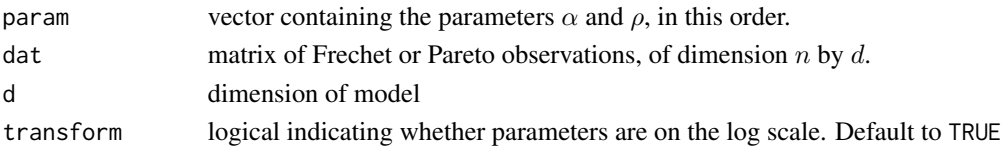

# Details

The function is provided as a wrapper and takes parameters on the log scale for  $\alpha$  and  $\rho$ .

# Value

the log-likelihood for the n sample

<span id="page-16-0"></span>

The nutrient data frame consists of quintuples consisting of four day measurements for intake of calcium, iron, protein, vitamin A and C from women aged 25 to 50 in the United States as part of the "Continuing Survey of Food Intakes of Individuals" program. The processed data has 737 measurements from a cohort study of the United States Department of Agriculture (USDA) and it is available online from the University of Pennsylvania repository.

#### Format

This data frame contains the following columns:

id A numeric vector containing the identification of the participant.

calcium A numeric vector containing measured calcium.

**iron** A numeric vector containing iron measurements.

protein A numeric vector containing protein measurements.

vitamin.a A numeric vector containing vitamin A measurements.

vitamin.c A numeric vector containing vitamin C measurements.

#### Source

The survey data was processed by Dr. Andrew Wiesner for a course on multivariate statistics at The Pennsylvania State University.

#### References

Genest, C., Neslehova, J., Quessy, J.-F. (2012) Tests of symmetry for bivariate copulas. *Annals of the Institute of Statistical Mathematics*, 64(4), 811–834.

Genest, C. and Neslehova, J. G. (2013) Assessing and Modeling Asymmetry in Bivariate Continuous Data. In P. Jaworski, F. Durante, & W. K. Hardle (Eds.), Copulae in Mathematical and Quantitative Finance, Lecture Notes in Statistics, 91–114, Springer: Berlin Heidelberg.

Li, B., Genton, M. G. (2013) Nonparametric identification of copula structures. *Journal of the American Statistical Association*, 108(502), 666–675.

<span id="page-17-0"></span>pickands.liouv *Pickands dependence function for the copula domain of attraction of Liouville survival copulas*

# Description

Pickands dependence function as in Belzile (2014), Proposition 40 and Example 4 and Belzile (2014), Proposition 41, assuming that the parameter alpha is integer-valued. Returns the Pickands dependence function of the copula domain of attraction (CDA) of the survival copula, the scaled Dirichlet extreme value model, or the CDA of the copula, the Liouville EV model.

#### Usage

pickands.liouv(t, rho = 0.5, alpha =  $c(1, 1)$ , CDA =  $c("C", "S")$ )

#### Arguments

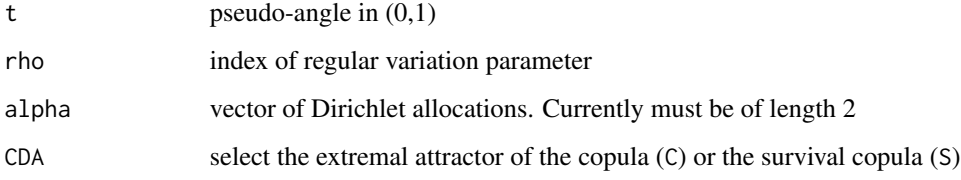

# Value

value of Pickands function for the scaled Dirichlet EV model

#### Examples

```
pickands.liouv(seq(0,1,by=0.01),1,c(0.1,0.3),CDA="S")
pickands.liouv(t = seq(0,1,by=0.01), rho = 0.5, alpha = c(1,3), CDA="C")
```
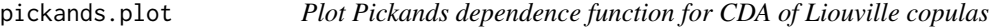

# Description

The function will draw the Pickands dependence function for output in tikz if the corresponding function is selected.

# pickands.plot 19

# Usage

```
pickands.plot(
  rho,
  alpha,
  plot.new = TRUE,
  CDA = c("C", "S"),
  tikz = FALSE,
  ...
\mathcal{L}
```
#### Arguments

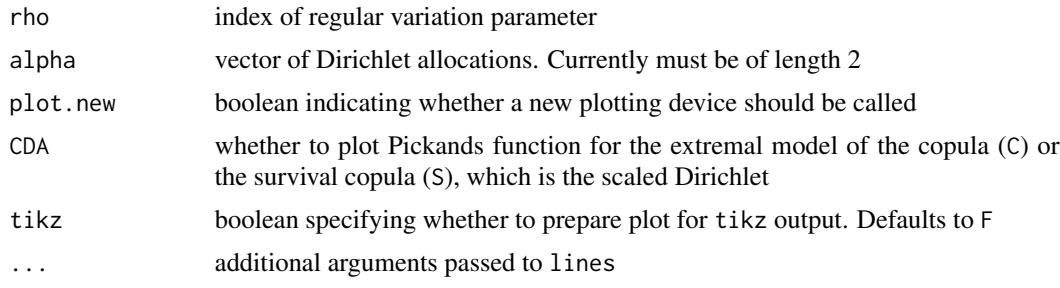

#### Value

a plot of the Pickands dependence function

# Examples

```
pickands.plot(
 rho = 0.9,
  alpha = c(1,1),
  col = "slateblue1",CDA = "C")pickands.plot(
  rho = 0.9,
  alpha = c(2,3),
 col = "slateblue2",
 CDA = "C",plot.new = FALSE)
pickands.plot(
rho = 0.5,
 alpha = c(2,3),
 col = "slateblue3",
 CDA = "C",plot.new = FALSE)
#Parameters for the Pickands function of the scaled Dirichlet need not be integer
pickands.plot(
  rho = 0.9,
  alpha = c(1,1),
  CDA = "S")pickands.plot(
```
# <span id="page-19-0"></span>20 pliouv.opt

```
rho = 0.9,
 alpha = c(0.2, 0.5),
 col = "darkred",
 CDA = "S",plot.new = FALSE)
pickands.plot(
rho = 0.8,
alpha = c(1.2, 0.1),col = "red",CDA = "S",plot.new = FALSE)
```
pliouv.opt *Internal code for the copula likelihood function of Liouville copulas*

# Description

The function is used internally for optimization.

#### Usage

```
pliouv.opt(theta, data, family, alphavec, MC.approx = TRUE)
```
# Arguments

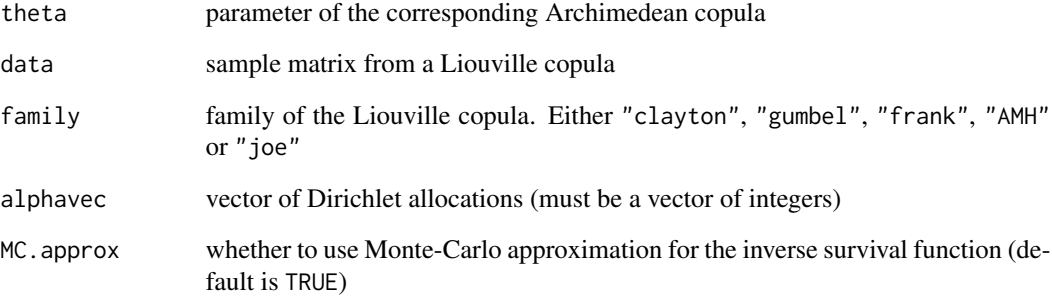

# Value

value of marginal density

<span id="page-20-0"></span>

Sampler based on the Marshall-Olkin algorithm

#### Usage

rarchi(n, family, d, theta)

# Arguments

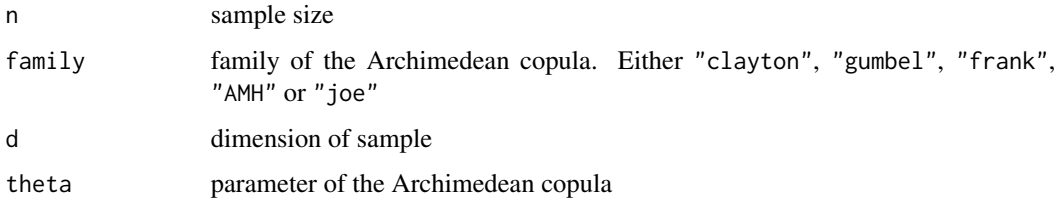

# Value

a sample of dimension n by d from the Archimedean copula

# Examples

```
#Sample from a Gumbel Archimedean copula
rarchi(n = 100, "gumbel", d = 4, theta = 2)
#Sample from the independence copula
rarchi(n = 100, "gumbel", d = 4, theta = 1)
```
<span id="page-20-1"></span>sliouv *Joint survival function of Liouville vectors*

# Description

sliouv returns the survival function of a Liouville vector. For the survival copula and the associated probability, see [pliouv](#page-13-1).

#### Usage

sliouv(theta, x, family, alphavec)

# <span id="page-21-0"></span>Arguments

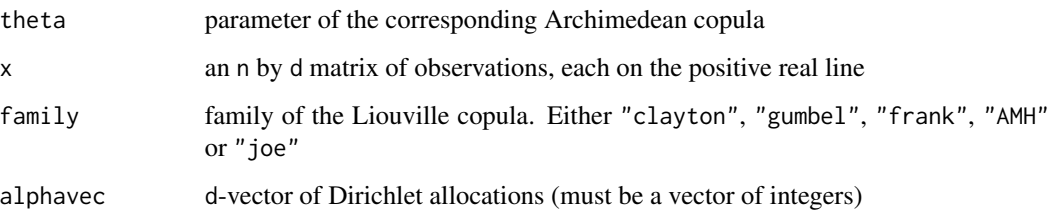

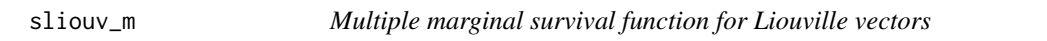

# Description

This function is a wrapper around [sliouv](#page-20-1); it allows the user to treat all the data matrix simultaneously by applying different parameters to each margin.

# Usage

sliouv\_m(x, family, alphavec, theta)

# Arguments

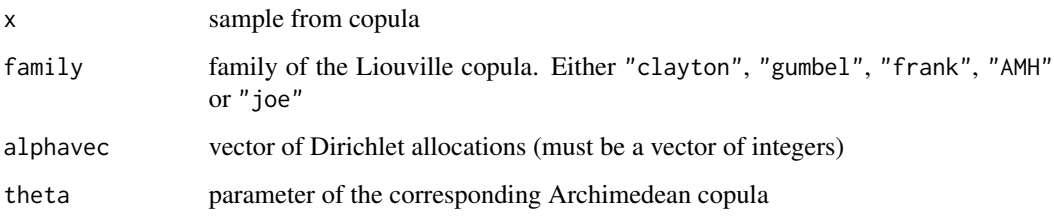

# Value

a matrix of same length as x with the survival probabilities

# Examples

```
x \le rliouv(n = 100, family = "gumbel", alphavec \le c(2,3), theta = 2)
sliouv_m(x, family="gumbel", alphavec=c(2,3), theta=2)
all(sliouv_m(x, family="gumbel", alphavec=c(2,3), theta=2)[,1]-
  sliouvm(x[,1], family="gumbel", alpha=2, theta=2)==0)
```
<span id="page-22-0"></span>theta.bci *Parametric bootstrap confidence interval for the parameter* theta *for Liouville copula*

# Description

The parametric bootstrap provides confidence intervals by repeatedly sampling datasets from the postulated Liouvilla copula model. If  $d = 2$  and the model is either gumbel or clayton, the value of Kendall's  $\tau$  is calculated from the sample, and the confidence interval or the quantiles correspond to the inverse  $\tau^{-1}(\tau(\theta))$  for the bootstrap quantile values of  $\tau$  (using monotonicity).

#### Usage

```
theta.bci(
 B = 1999,
  family,
  alphavec,
  n,
  theta.hat,
  quant = c(0.025, 0.975),
  silent = FALSE
)
```
#### Arguments

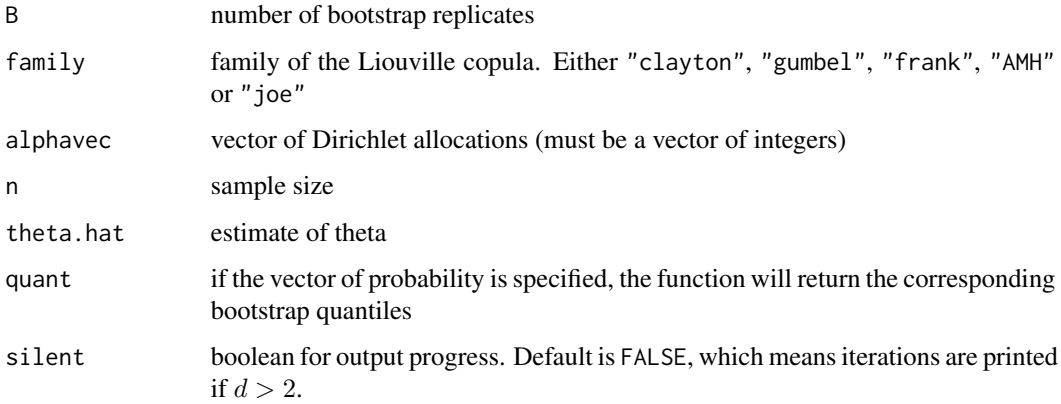

# Details

Install package wdm to speed up calculation of Kendall's tau.

Since no closed-form formulas exist for the other models or in higher dimension, the method is extremely slow since it relies on maximization of a new sample from the model and look up the corresponding parameters.

# Value

a list with a 95 and the bootstrap values of Kendall's tau in boot\_tau if  $d = 2$  and the model is either gumbel or clayton. Otherwise, the list contains boot\_theta.

# Examples

```
## Not run:
theta.bci(B=99, family="gumbel", alphavec=c(2,3), n=100, theta.hat=2)
theta.bci(B=19, family="AMH", alphavec=c(1,2), n=100, theta.hat=0.5, quant=c(0.05,0.95))
theta.bci(B=19, family="frank", alphavec=c(1,2,3), n=100, theta.hat=0.5, quant=c(0.05,0.95))
```
## End(Not run)

# <span id="page-24-0"></span>Index

∗ copula lcopula-package, [2](#page-1-0) ∗ datasets airquality, [7](#page-6-0) danube, [7](#page-6-0) nutrient, [17](#page-16-0) .ctspecdens, [3](#page-2-0) .liouv.Tau\_s, [4](#page-3-0) .liouv.iTau\_s, [4](#page-3-0) .pickands.dir.uni, [5](#page-4-0) .pickands.fun.uni, [6](#page-5-0) .pliouv.opt\_old, [6](#page-5-0) airquality, [7](#page-6-0) copula, *[3](#page-2-0)* danube, [7](#page-6-0) dirspecdens, [8](#page-7-0) dliouv *(*Liouville*)*, [14](#page-13-0) dliouvm *(*Liouville\_marginal*)*, [15](#page-14-0) hmvevdliouv, [9](#page-8-0) isliouv\_m, [9](#page-8-0) isliouvm, *[9](#page-8-0)*, *[14](#page-13-0)* isliouvm *(*Liouville\_marginal*)*, [15](#page-14-0) K.plot, [10](#page-9-0) lcopula *(*lcopula-package*)*, [2](#page-1-0) lcopula-package, [2](#page-1-0) liouv.iTau, [11](#page-10-0) liouv.maxim, [12](#page-11-0) liouv.Tau, [13](#page-12-0) Liouville, [14](#page-13-0) Liouville\_marginal, *[15](#page-14-0)*, [15](#page-14-0) negdirspecdens, [16](#page-15-0) nutrient, [17](#page-16-0)

pickands.liouv, [18](#page-17-0)

pickands.plot, [18](#page-17-0) pliouv, *[21](#page-20-0)* pliouv *(*Liouville*)*, [14](#page-13-0) pliouv.opt, [20](#page-19-0) pliouvm *(*Liouville\_marginal*)*, [15](#page-14-0)

rarchi, [21](#page-20-0) rliouv *(*Liouville*)*, [14](#page-13-0)

sliouv, *[14](#page-13-0)*, [21,](#page-20-0) *[22](#page-21-0)* sliouv\_m, [22](#page-21-0) sliouvm *(*Liouville\_marginal*)*, [15](#page-14-0)

theta.bci, [23](#page-22-0)